## Package 'DisImpact'

June 2, 2020

Title Calculates Disproportionate Impact When Binary Success Data are Disaggregated by Subgroups

Version 0.0.9

Description Implements methods for calculating disproportionate impact: the percentage point gap, proportionality index, and the 80% index. California Community Colleges Chancellor's Office (2017). Percentage Point Gap Method. <https://www.cccco.edu/-/media/CCCCO-Website/About-Us/Divisions/Digital-Innovation-and-Infrastructure/Research/Files/PercentagePointGapMethod2017.ashx>. California Community Colleges Chancellor's Office (2014). Guidelines for Measuring Disproportionate Impact in Equity Plans. <https://www.cccco.edu/-/media/CCCCO-Website/Files/DII/guidelines-for-measuring-disproportionate-impact-in-equity-plans-tfaada.pdf>.

**Depends** R  $(>= 3.4.0)$ 

Imports dplyr, rlang, tidyselect, purrr, tidyr

License GPL-3

URL <https://github.com/vinhdizzo/DisImpact>

BugReports <https://github.com/vinhdizzo/DisImpact/issues>

Encoding UTF-8

LazyData true

RoxygenNote 7.1.0

Suggests knitr, rmarkdown

VignetteBuilder knitr

NeedsCompilation no

Author Vinh Nguyen [aut, cre]

Maintainer Vinh Nguyen <nguyenvq714@gmail.com>

Repository CRAN

Date/Publication 2020-06-02 00:40:16 UTC

### <span id="page-1-0"></span>R topics documented:

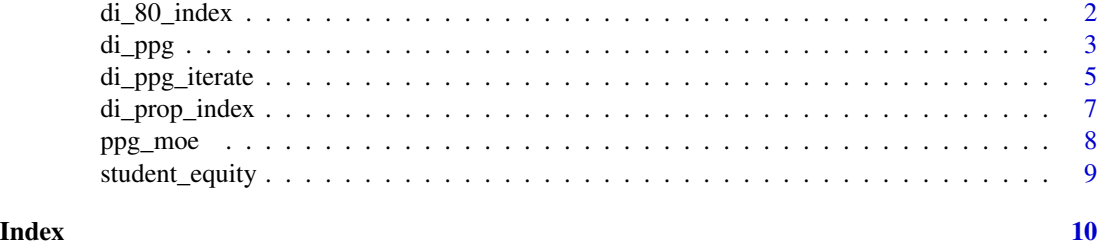

di\_80\_index *Calculate disproportionate impact per the 80% index*

#### Description

Calculate disproportionate impact per the 80% index method.

#### Usage

di\_80\_index(success, group, cohort, weight, data)

#### Arguments

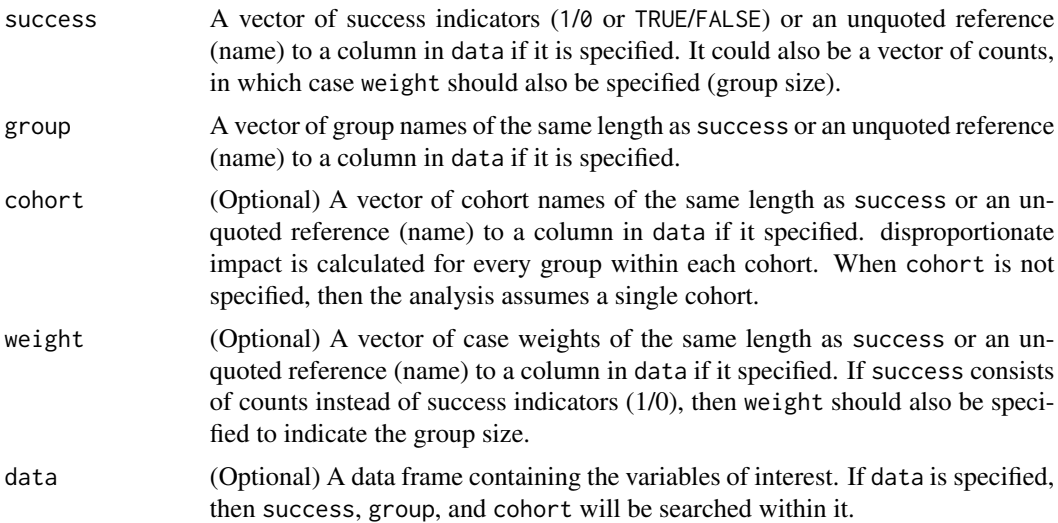

#### Details

This function determines disproportionate impact based on the 80% index method, as described in [this](https://www.cccco.edu/-/media/CCCCO-Website/About-Us/Divisions/Digital-Innovation-and-Infrastructure/Network-Operations/Accountability/Files/GUIDELINES-FOR-MEASURING-DISPROPORTIONATE-IMPACT-IN-EQUITY-PLANS.ashx) reference from the California Community Colleges Chancellor's Office. It assumes that a higher rate is good ("success"). For rates that are deemed negative (eg, rate of drop-outs, high is bad), then consider looking at the converse of the non-success (eg, non drop-outs, high is good) instead in order to leverage this function properly.

#### <span id="page-2-0"></span>di\_ppg 3

#### Value

A data frame consisting of: cohort (if used), group, n (sample size), success (number of successes for the cohort-group), pct (proportion of successes for the cohort-group), di\_80\_index (ratio of pct to the max pct for each cohort), and di\_indicator  $(1 \text{ if } di_80\_index < 0.80)$ .

#### References

California Community Colleges Chancellor's Office (2014). [Guidelines for Measuring Dispropor](https://www.cccco.edu/-/media/CCCCO-Website/About-Us/Divisions/Digital-Innovation-and-Infrastructure/Network-Operations/Accountability/Files/GUIDELINES-FOR-MEASURING-DISPROPORTIONATE-IMPACT-IN-EQUITY-PLANS.ashx)[tionate Impact in Equity Plans.](https://www.cccco.edu/-/media/CCCCO-Website/About-Us/Divisions/Digital-Innovation-and-Infrastructure/Network-Operations/Accountability/Files/GUIDELINES-FOR-MEASURING-DISPROPORTIONATE-IMPACT-IN-EQUITY-PLANS.ashx)

#### Examples

```
library(dplyr)
data(student_equity)
di_80_index(success=Transfer, group=Ethnicity, data=student_equity) %>%
  as.data.frame
```
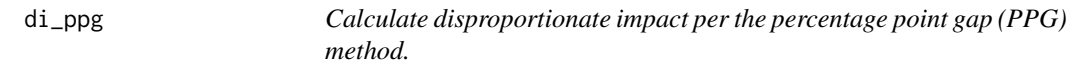

#### Description

Calculate disproportionate impact per the percentage point gap (PPG) method.

#### Usage

```
di_ppg(success, group, cohort, weight, reference = c("overall", "hpg"),
  data, min_moe = 0.03, use_prop_in_moe = FALSE, prop_sub_0 = 0.5,
 prop\_sub_1 = 0.5)
```
#### Arguments

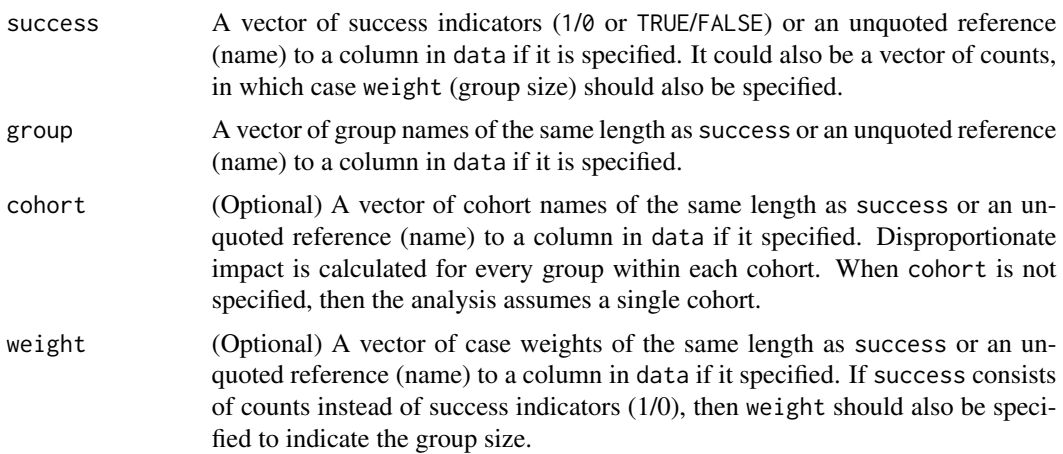

<span id="page-3-0"></span>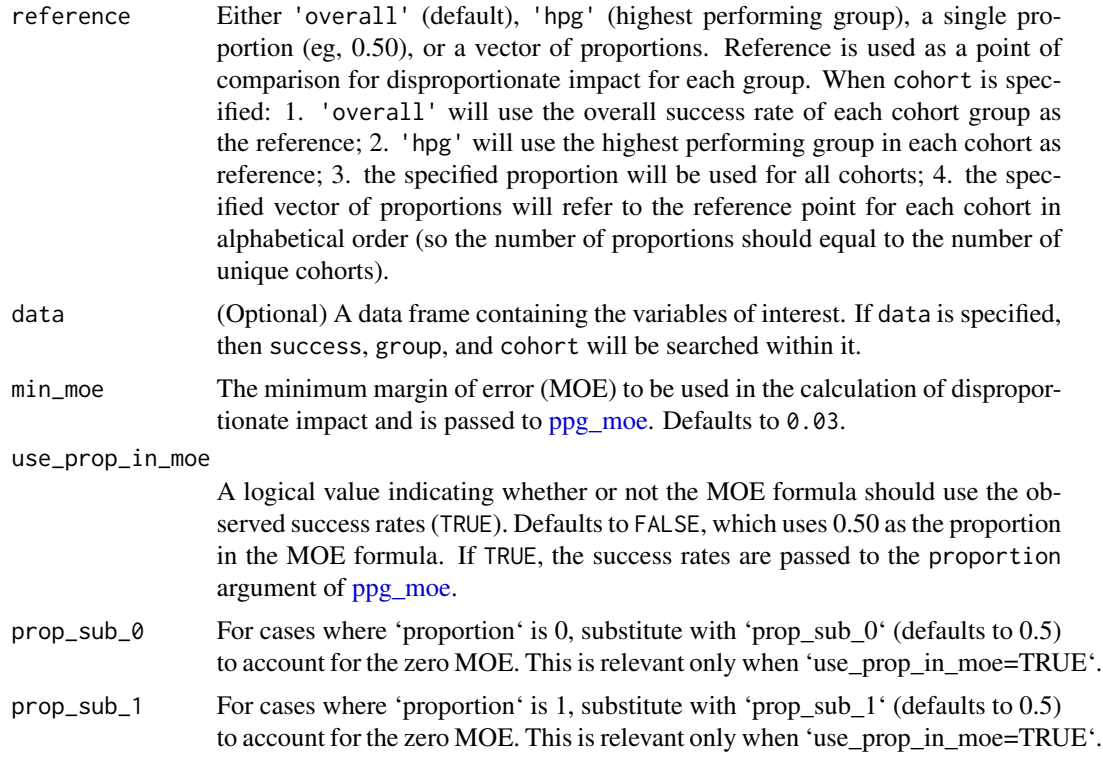

#### Details

This function determines disproportionate impact based on the percentage point gap (PPG) method, as described in [this](https://www.cccco.edu/-/media/CCCCO-Website/About-Us/Divisions/Digital-Innovation-and-Infrastructure/Research/Files/PercentagePointGapMethod2017.ashx) reference from the California Community Colleges Chancellor's Office. It assumes that a higher rate is good ("success"). For rates that are deemed negative (eg, rate of dropouts, high is bad), then consider looking at the converse of the non-success (eg, non drop-outs, high is good) instead in order to leverage this function properly. Note that the margin of error (MOE) is calculated using using  $1.96*sqrt(0.25^{\prime}2/n)$ , with a min\_moe used as the minimum by default.

#### Value

A data frame consisting of: cohort (if used), group, n (sample size), success (number of successes for the cohort-group), pct (proportion of successes for the cohort-group), reference (reference used in DI calculation), moe (margin of error), pct\_lo (lower 95% confidence interval for pct), pct\_hi (upper 95% confidence interval for pct), and di\_indicator (1 if there is disproportionate impact, ie, when  $pct_hi \leq reference$ ).

#### References

California Community Colleges Chancellor's Office (2017). [Percentage Point Gap Method.](https://www.cccco.edu/-/media/CCCCO-Website/About-Us/Divisions/Digital-Innovation-and-Infrastructure/Research/Files/PercentagePointGapMethod2017.ashx)

#### Examples

library(dplyr) data(student\_equity)

#### <span id="page-4-0"></span>di\_ppg\_iterate 5

```
# Vector
di_ppg(success=student_equity$Transfer
  , group=student_equity$Ethnicity) %>% as.data.frame
# Tidy and column reference
di_ppg(success=Transfer, group=Ethnicity, data=student_equity) %>%
 as.data.frame
# Cohort
di_ppg(success=Transfer, group=Ethnicity, cohort=Cohort
 , data=student_equity) %>%
 as.data.frame
# With custom reference (single)
di_ppg(success=Transfer, group=Ethnicity, reference=0.54
  , data=student_equity) %>%
 as.data.frame
# With custom reference (multiple)
di_ppg(success=Transfer, group=Ethnicity, cohort=Cohort
  , reference=c(0.5, 0.55), data=student_equity) %>%
 as.data.frame
# min_moe
di_ppg(success=Transfer, group=Ethnicity, data=student_equity
  , min_moe=0.02) %>%
 as.data.frame
# use_prop_in_moe
di_ppg(success=Transfer, group=Ethnicity, data=student_equity
  , min_moe=0.02
  , use_prop_in_moe=TRUE) %>%
 as.data.frame
```
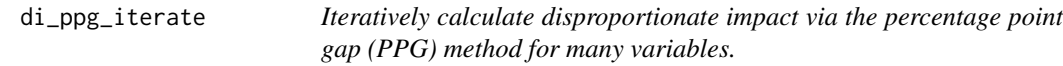

#### Description

Iteratively calculate disproportionate impact via the percentage point gap (PPG) method for many disaggregation variables.

#### Usage

```
di_ppg_iterate(data, success_vars, group_vars, cohort_vars,
  reference_groups, repeat_by_vars = NULL, weight_var = NULL,
 min\_moe = 0.03, use_prop_in_moe = FALSE, prop_sub_0 = 0.5,
 prop\_sub_1 = 0.5)
```
#### Arguments

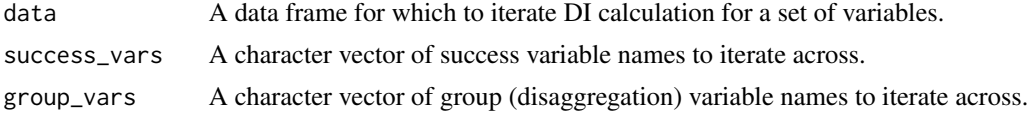

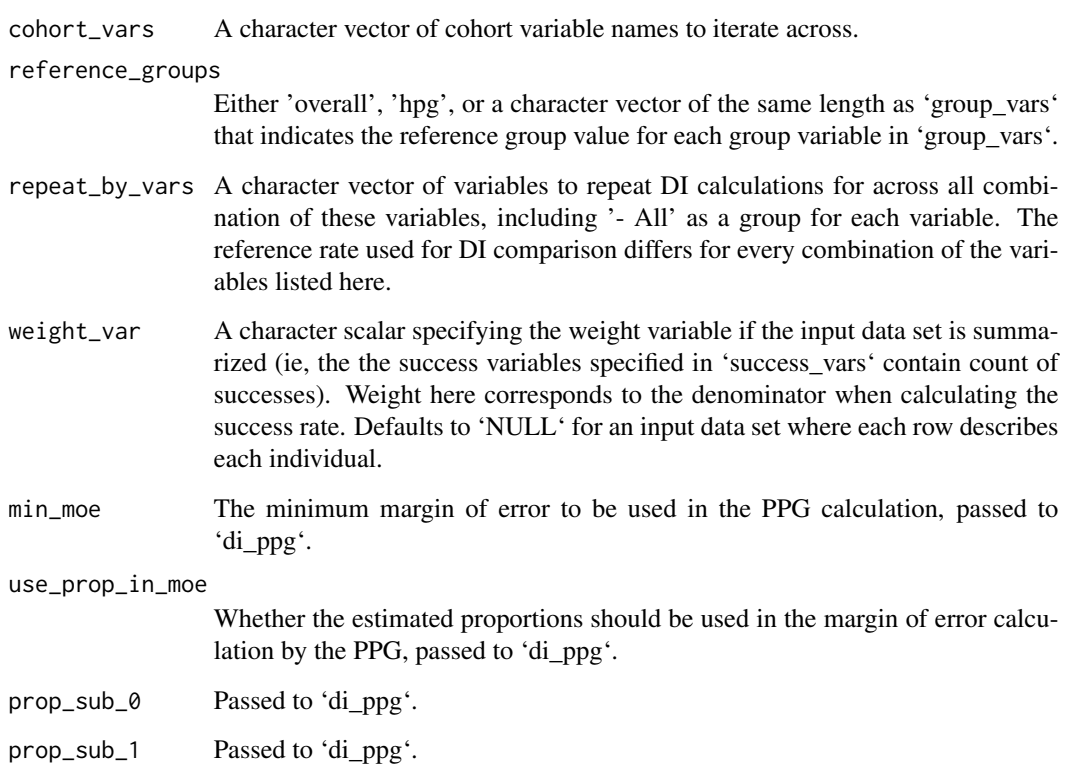

#### Details

Iteratively calculate disproportionate impact via the percentage point gap (PPG) method for all combinations of 'success\_vars', 'group\_vars', and 'cohort\_vars', for each combination of subgroups specified by 'repeat\_by\_vars'.

#### Value

A data frame with all relevant returned fields from 'di\_ppg' plus 'success\_variable' (elements of 'success\_vars'), 'disaggregation' (elements of 'group\_vars'), and 'reference\_group' (elements of 'reference\_groups').

#### Examples

```
library(dplyr)
data(student_equity)
# Multiple group variables
di_ppg_iterate(data=student_equity, success_vars=c('Transfer')
  , group_vars=c('Ethnicity', 'Gender'), cohort_vars=c('Cohort')
  , reference_groups='overall')
```
<span id="page-6-0"></span>di\_prop\_index *Calculate disproportionate impact per the proportionality index (PI) method.*

#### Description

Calculate disproportionate impact per the proportionality index (PI) method.

#### Usage

di\_prop\_index(success, group, cohort, weight, data)

#### Arguments

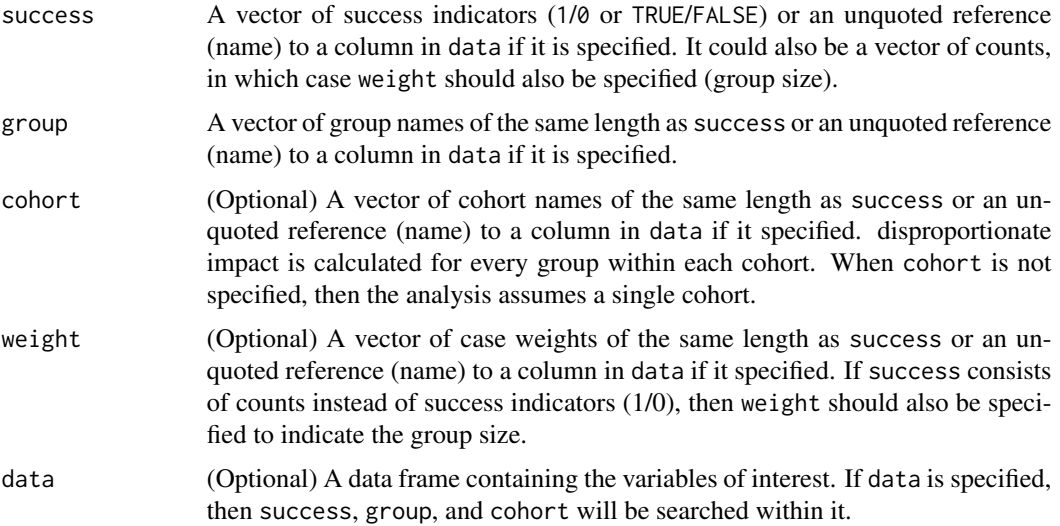

#### Details

This function determines disproportionate impact based on the proportionality index (PI) method, as described in [this](https://www.cccco.edu/-/media/CCCCO-Website/About-Us/Divisions/Digital-Innovation-and-Infrastructure/Network-Operations/Accountability/Files/GUIDELINES-FOR-MEASURING-DISPROPORTIONATE-IMPACT-IN-EQUITY-PLANS.ashx) reference from the California Community Colleges Chancellor's Office. It assumes that a higher rate is good ("success"). For rates that are deemed negative (eg, rate of drop-outs, high is bad), then consider looking at the converse of the non-success (eg, non drop-outs, high is good) instead in order to leverage this function properly.

#### Value

A data frame consisting of: cohort (if used), group, n (sample size), success (number of successes for the cohort-group), pct\_success (proportion of successes attributed to the group within the cohort), pct\_group (proportion of sample attributed to the group within the cohort), and di\_prop\_index (ratio of pct\_success to pct\_group). When di\_prop\_index < 1, then there are signs of disproportionate impact.

#### <span id="page-7-0"></span>References

California Community Colleges Chancellor's Office (2014). [Guidelines for Measuring Dispropor](https://www.cccco.edu/-/media/CCCCO-Website/About-Us/Divisions/Digital-Innovation-and-Infrastructure/Network-Operations/Accountability/Files/GUIDELINES-FOR-MEASURING-DISPROPORTIONATE-IMPACT-IN-EQUITY-PLANS.ashx)[tionate Impact in Equity Plans.](https://www.cccco.edu/-/media/CCCCO-Website/About-Us/Divisions/Digital-Innovation-and-Infrastructure/Network-Operations/Accountability/Files/GUIDELINES-FOR-MEASURING-DISPROPORTIONATE-IMPACT-IN-EQUITY-PLANS.ashx)

#### Examples

```
library(dplyr)
data(student_equity)
di_prop_index(success=Transfer, group=Ethnicity, data=student_equity) %>%
  as.data.frame
```
<span id="page-7-1"></span>ppg\_moe *Margin of error for the PPG*

#### Description

Calculate the margin of error (MOE) for the percentage point gap (PPG) method.

#### Usage

```
ppg_moe(n, proportion, min_moe = 0.03, propsub_0 = 0.5,prop\_sub_1 = 0.5)
```
#### Arguments

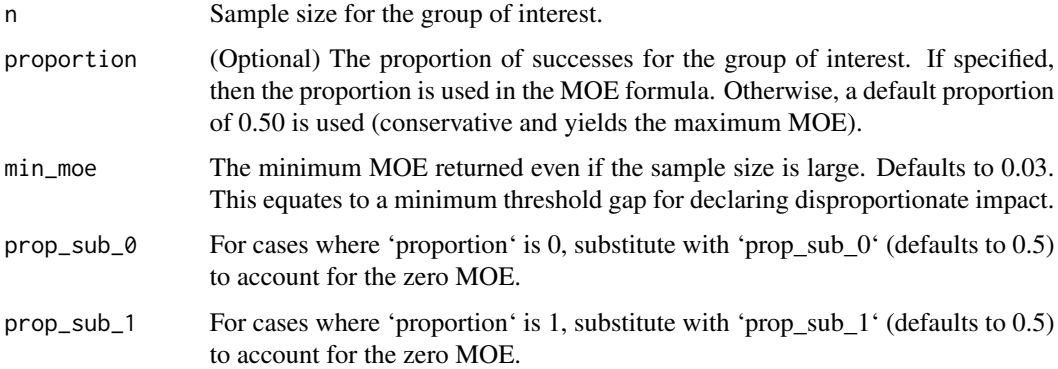

#### Value

The margin of error for the PPG given the specified sample size.

#### References

California Community Colleges Chancellor's Office (2017). [Percentage Point Gap Method.](https://www.cccco.edu/-/media/CCCCO-Website/About-Us/Divisions/Digital-Innovation-and-Infrastructure/Research/Files/PercentagePointGapMethod2017.ashx)

#### <span id="page-8-0"></span>student\_equity 9

#### Examples

```
ppg_moe(n=800)
ppg_moe(n=c(200, 800, 1000, 2000))
ppg_moe(n=800, proportion=0.20)
ppg_moe(n=800, proportion=0.20, min_moe=0)
ppg_moe(n=c(200, 800, 1000, 2000), min_moe=0.01)
```
student\_equity *Fake data on student equity*

#### Description

Data randomly generated to illustrate the use of the package.

#### Usage

```
data(student_equity)
```
#### Format

An object of class tbl\_df (inherits from tbl, data.frame) with 20000 rows and 4 columns.

#### Examples

data(student\_equity)

# <span id="page-9-0"></span>Index

∗Topic datasets student\_equity, [9](#page-8-0)

di\_80\_index, [2](#page-1-0) di\_ppg, [3](#page-2-0) di\_ppg\_iterate, [5](#page-4-0) di\_prop\_index, [7](#page-6-0)

ppg\_moe, *[4](#page-3-0)*, [8](#page-7-0)

student\_equity, [9](#page-8-0)